## technische universität dortmund **Inhalt**

# **Einführung in die Programmierung**

#### **Wintersemester 2019/20**

**https://ls11-www.cs.tu-dortmund.de/teaching/ep1920vorlesung**

Dr.-Ing. Horst Schirmeier (mit Material von Prof. Dr. Günter Rudolph)

Arbeitsgruppe Eingebettete Systemsoftware (LS 12) und Lehrstuhl für Algorithm Engineering (LS11)

Fakultät für Informatik

TU Dortmund

#### **Kapitel 15: GUI-Programmierung**

- Was ist eine GUI? Was ist Qt?
- Erste Schritte: "Hello World!"
- Signals & Slots: SpinBoxSlider
- Anwendung: Temperaturumrechnung
	- Lösung ohne GUI (Ein- und Ausgabe an Konsole)
	- Lösung mit GUI

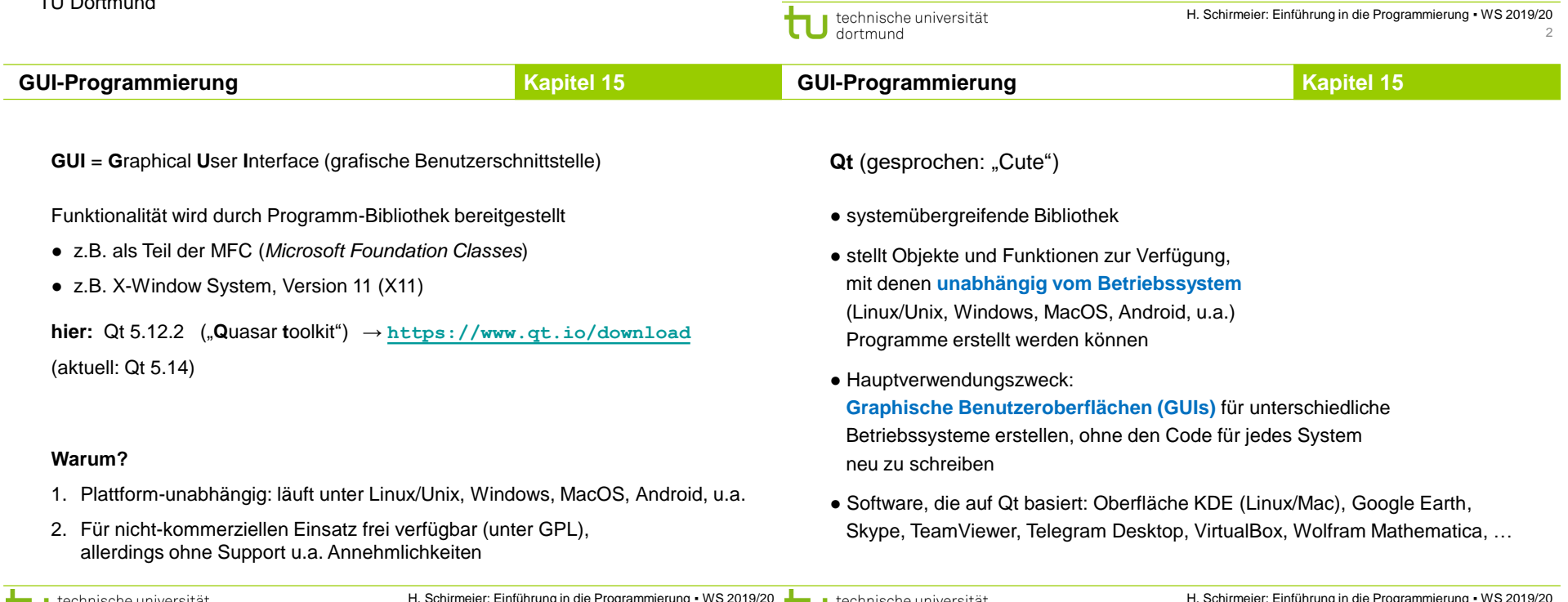

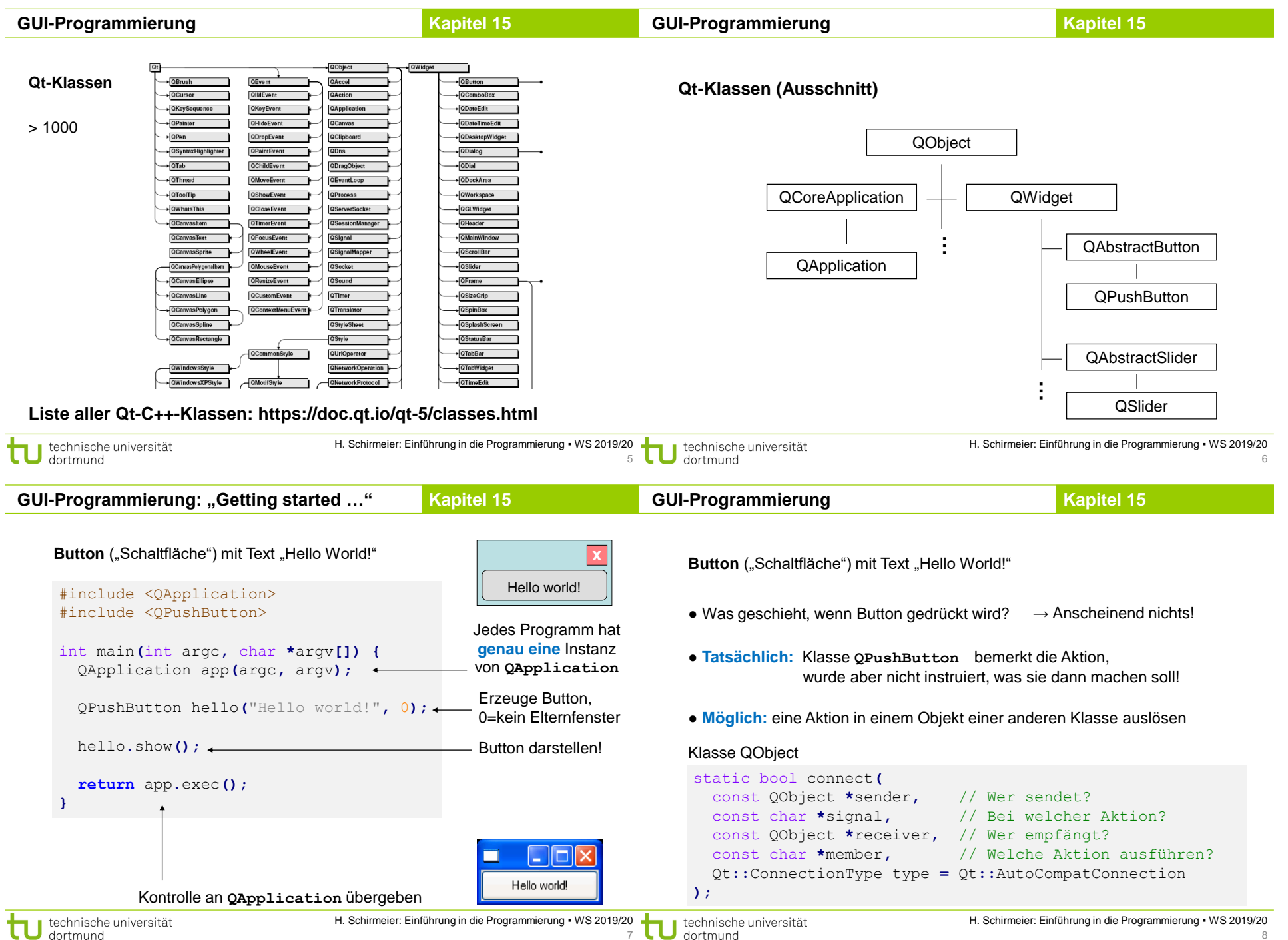

7

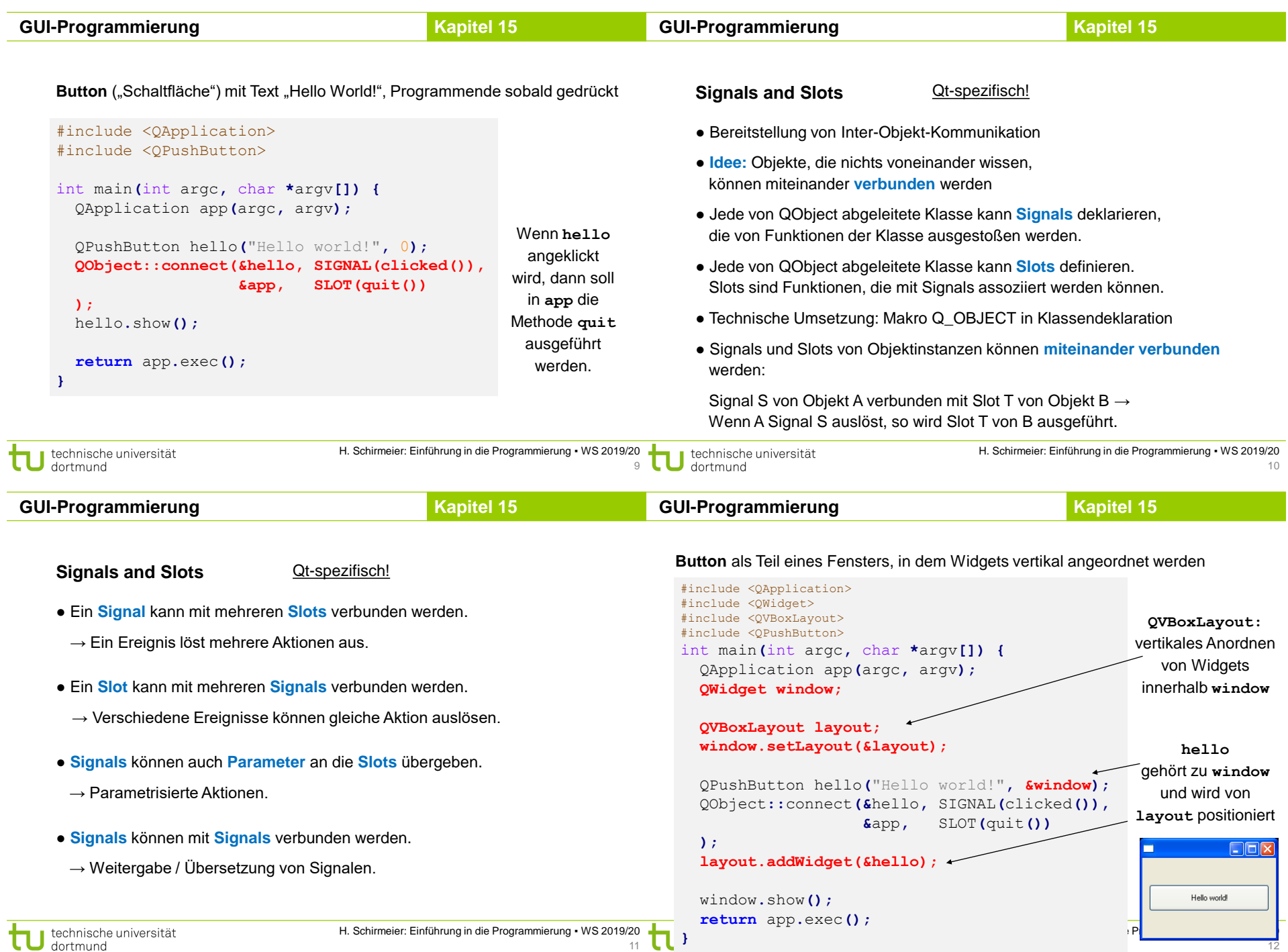

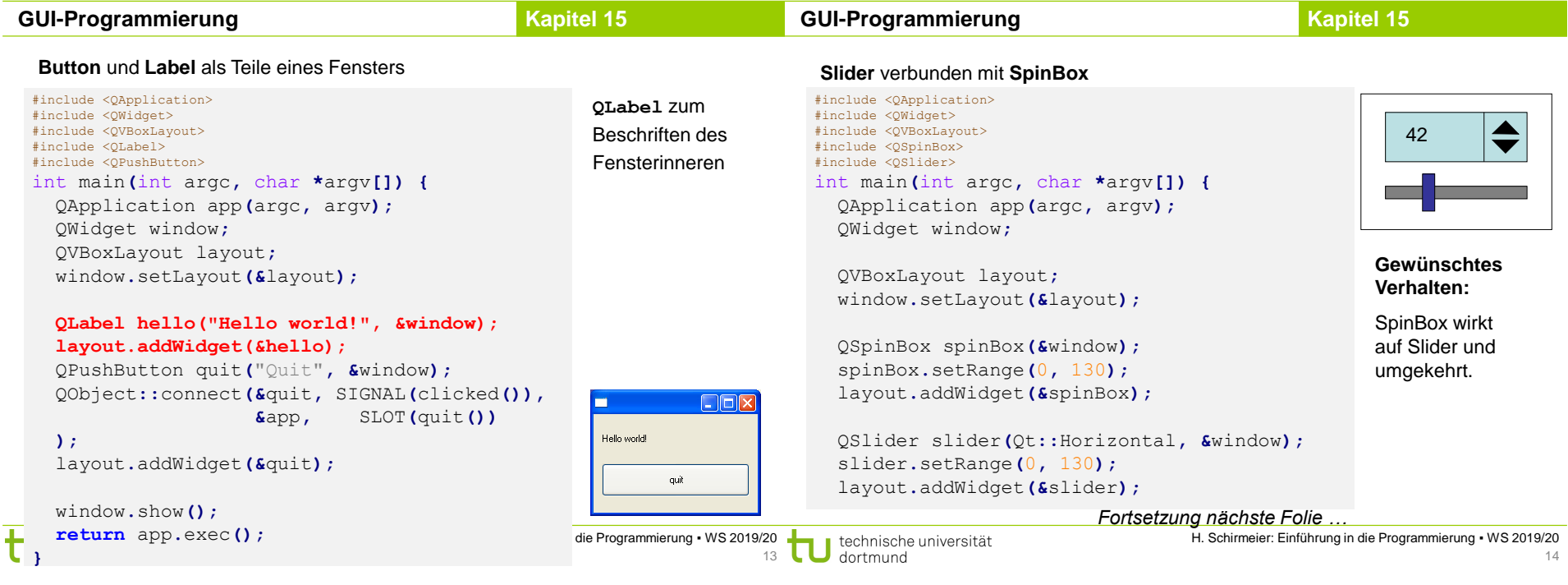

**Slider** verbunden mit **SpinBox** QObject**::**connect**(&**spinBox**,** SIGNAL**(**valueChanged**(**int**)), &**slider**,** SLOT**(**setValue**(**int**)));** QObject**::**connect**(&**slider**,** SIGNAL**(**valueChanged**(**int**)), &**spinBox**,** SLOT**(**setValue**(**int**)));** spinBox**.**setValue**(**42**);** window**.**show**(); return** app**.**exec**(); }** *Fortsetzung*

**GUI-Programmierung**

**Kapitel 15**

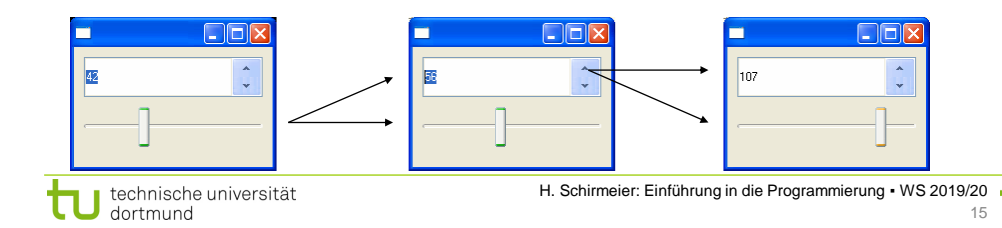

**Anwendung:** Temperaturumrechnung

$$
x[^{\circ}C] = \frac{9}{5}x + 32[^{\circ}F]
$$

$$
y[^{\circ}F] = \frac{5}{9}(y - 32)[^{\circ}C]
$$

Lösung ohne GUI:

**GUI-Programmierung**

- 1. Einlesen einer Zahl
- 2. Angabe der Konvertierungsrichtung
- 3. Ausgabe

**Kapitel 15**

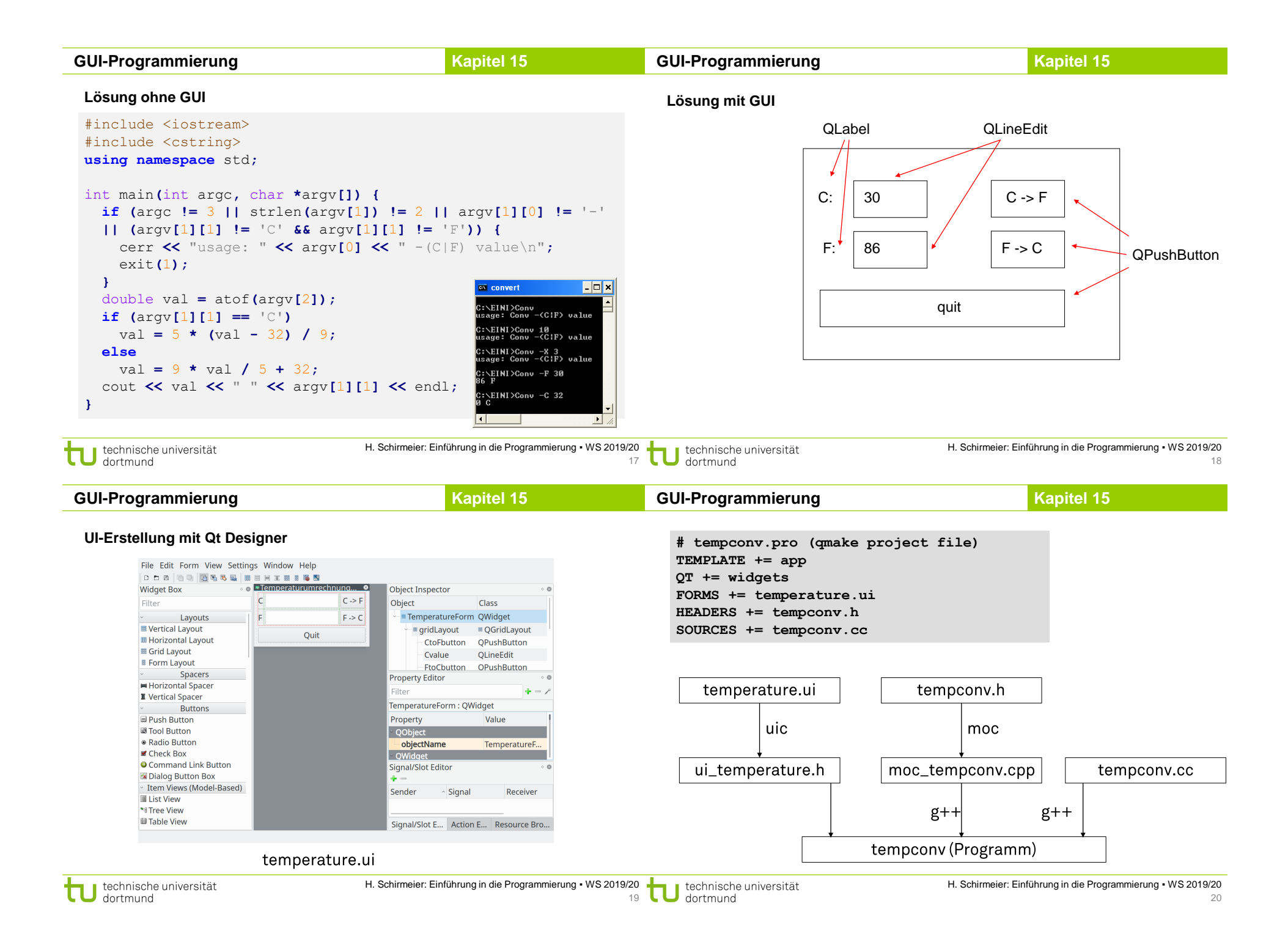

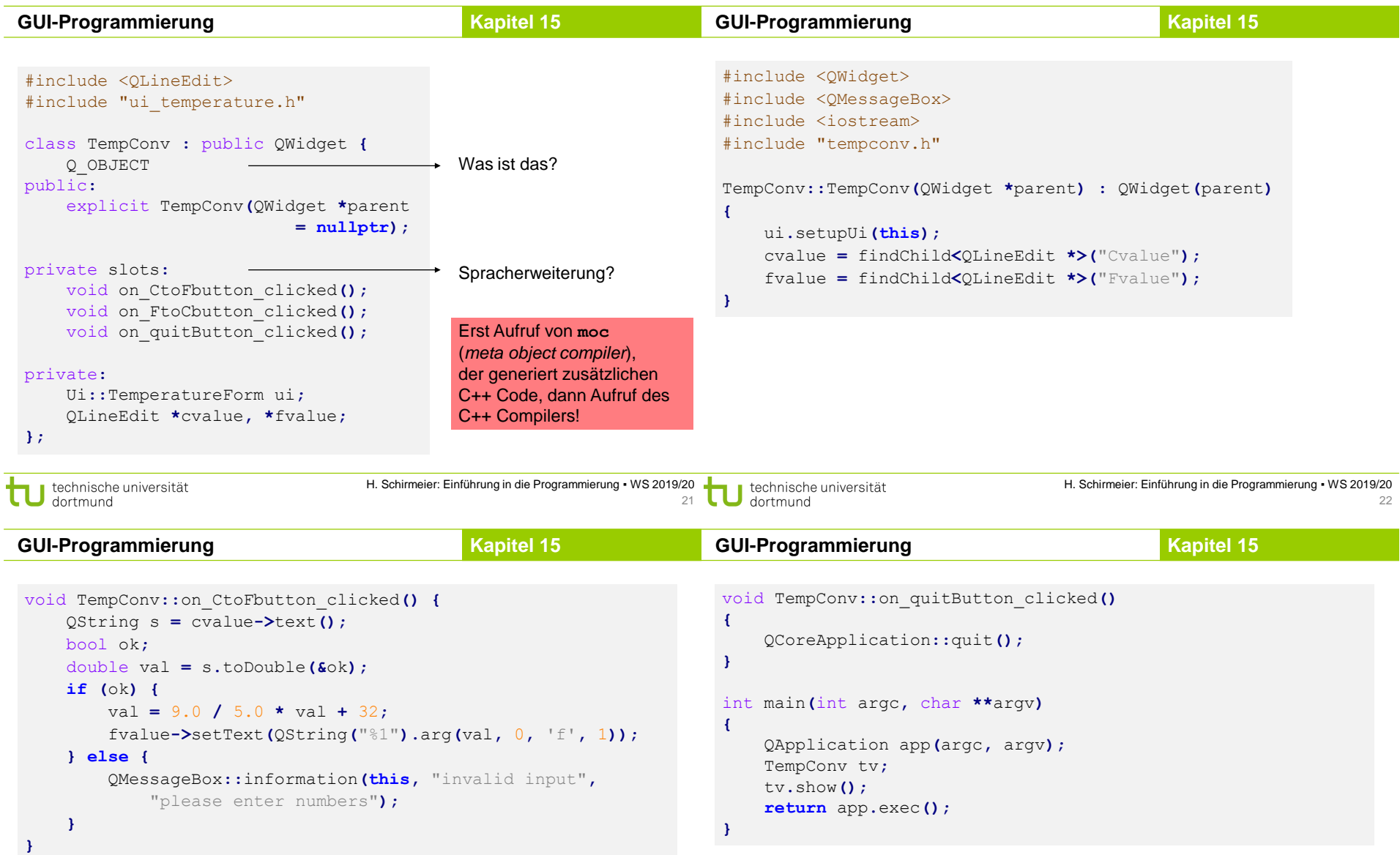

**}**

void TempConv**::**on\_FtoCbutton\_clicked**() {** /\* analog mit fvalue / cvalue und der umgekehrten Berechnung \*/

#### **GUI-Programmierung**

### **Kapitel 15**

#### **Qt-Widgets für wissenschaftliche Anwendungen: QCustomPlot**

● qcustomplot.com

T

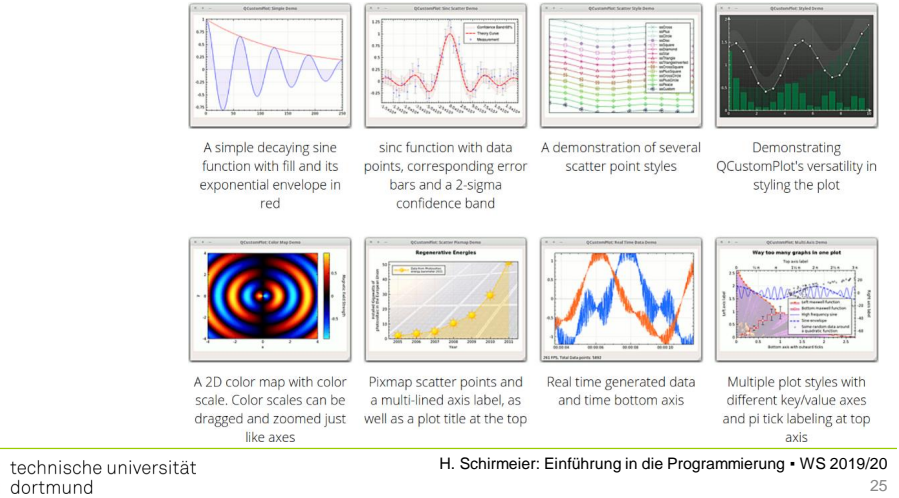